## Министерство науки и высшего образования Российской Федерации Федеральное государственное бюджетное образовательное учреждение высшего образования «Владимирский государственный университет имени Александра Григорьевича и Николая Григорьевича Столетовых»  $(BJITY)$

Институт Архитектуры, Строительства и Энергетики

УТВЕРЖДАЮ Директор института Авдеев С.Н.  $20\frac{2}{\pi}$ 

# РАБОЧАЯ ПРОГРАММА ДИСЦИПЛИНЫ Применение технологий 3D моделирования в строительстве с адаптацией моделей ЗДАНИЙ ДЛЯ ПРОГРАММНЫХ КОМПЛЕКСОВ ВИРТУАЛЬНОЙ И ДОПОЛНЕННОЙ РЕАЛЬНОСТИ

## направление подготовки / специальность 08.04.01 «Строительство»

## направленность (профиль) подготовки Техническая эксплуатация и реконструкция зданий и сооружений

г. Владимир

2021 год

## 1. ЦЕЛИ ОСВОЕНИЯ ДИСЦИПЛИНЫ

Целью освоения дисциплины является подготовка специалиста для проектно конструкторской деятельности в области 3D моделирования зданий и сооружений при подготовке рабочей документации, а также для создания концептуальных проектов зданий и сооружений в соответствии со специализацией.

В раскрытом виде это представляется как подготовка магистрантов:

- к изучению операционных модулей, позволяющих создавать 3D модели в программных комплексах AutoCAD и ArchiCAD:

- к выполнению процесса адаптации моделей, созданных в программных комплексах AutoCAD и ArchiCAD для работы в системах виртуальной и дополненной реальности.

Задачи: сформировать у студентов знания, умения и навыки в компьютерном моделировании зданий и сооружений с последующим переводом моделей в форматы, позволяющие работать с технологиями виртуальной и дополненной реальности.

В раскрытом виде задачи представляются как:

- Приобретение знаний умений и навыков в процессах создания 3D моделей архитектуры и конструкций промышленных и гражданских зданий;

- Формирование навыков знаний по адаптации 3D моделей для работы с системами виртуальной и дополненной реальности;

- Приобретение навыков формирования концептуальных проектов зданий и сооружений в среде виртуальной реальности.

#### МЕСТО ДИСЦИПЛИНЫ В СТРУКТУРЕ ОПОП ВО  $2.$

Дисциплина «Применение технологий 3D моделирования в строительстве с адаптацией моделей зданий для программных комплексов виртуальной и дополненной реальности» относится к вариативной части, формируемой участниками образовательных отношений.

#### ПЛАНИРУЕМЫЕ РЕЗУЛЬТАТЫ ОБУЧЕНИЯ ПО ДИСЦИПЛИНЕ 3.

Планируемые результаты обучения по дисциплине, соотнесенные с планируемыми результатами освоения ОПОП (компетенциями и инликаторами лостижения компетенций)

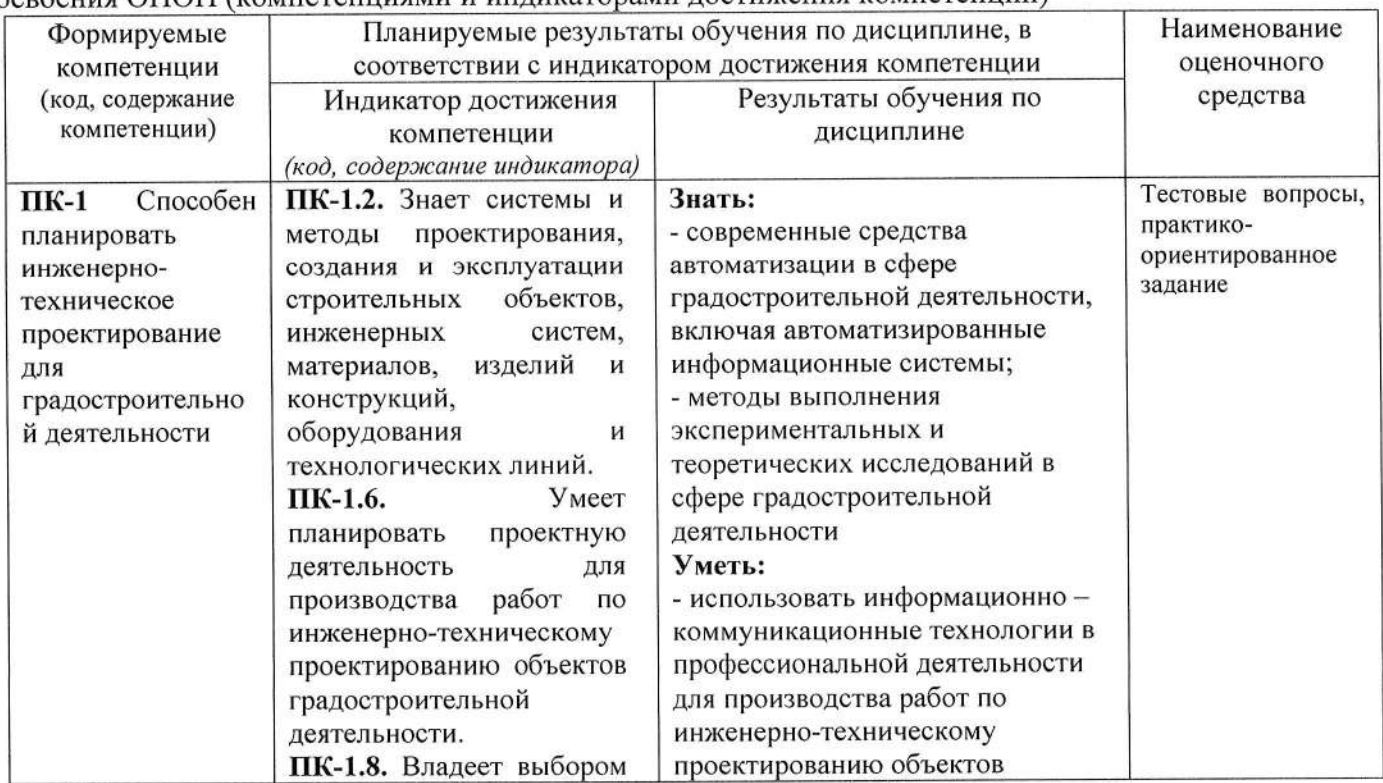

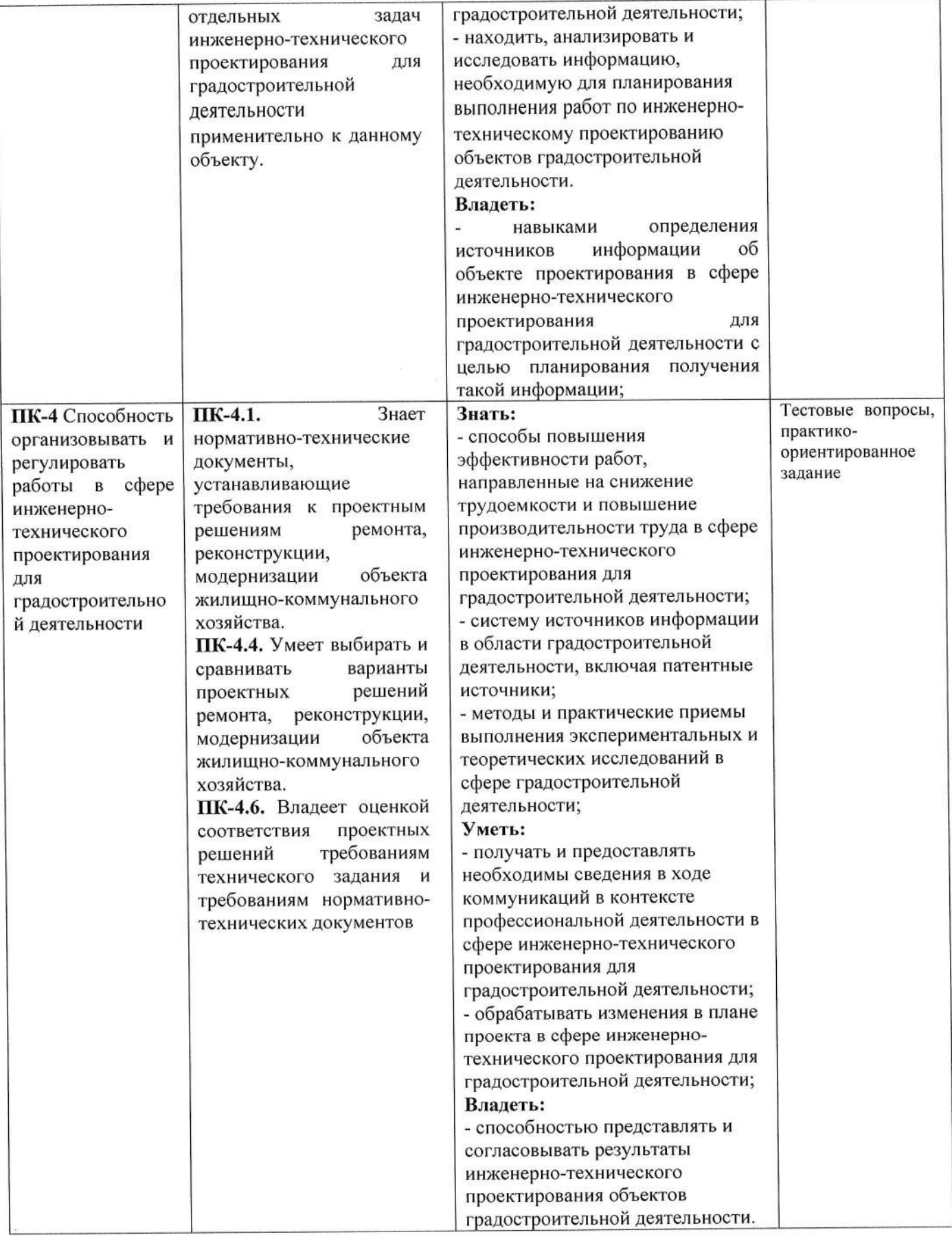

# 4. ОБЪЕМ И СТРУКТУРА ДИСЦИПЛИНЫ

Трудоемкость дисциплины составляет 3 зачетных единицы, 108 часов.

#### Тематический план  $\phi$ onna obvuenug – 2904499

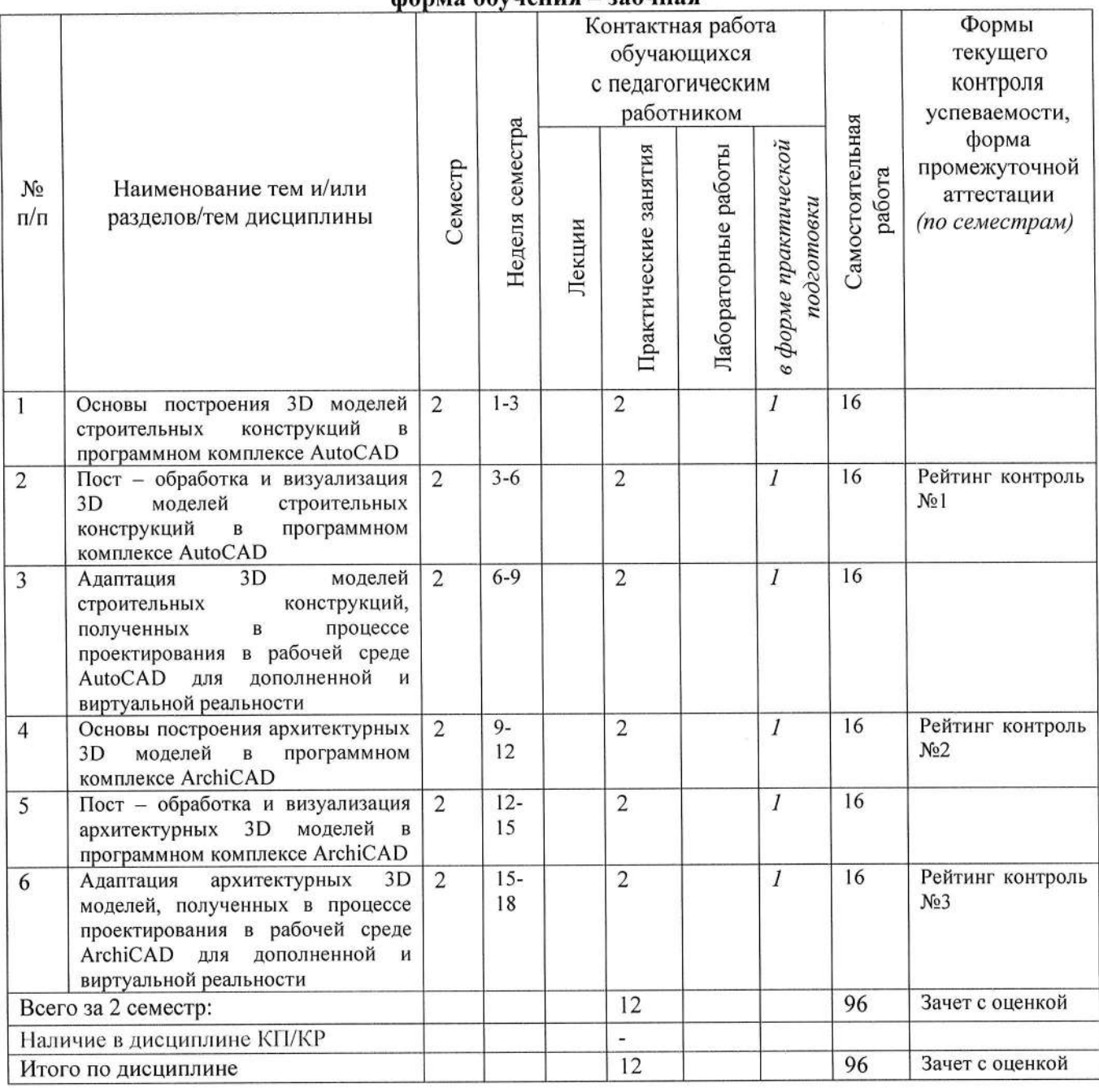

#### Содержание практических/лабораторных занятий по дисциплине

Разлел 1. Введение. Создание, форматирование, обработка и адаптация 3D моделей строительных конструкций для виртуальной и дополненной реальности в рабочей среде программного комплекса AutoCAD

Тема 1.1. Аналитический обзор возможностей современных систем 3D моделирования. Функции 3D систем. Влияние развития систем 3D моделирования на эффективность труда инженеров. Анализ применимости изучаемых систем для проектирования зданий и сооружений. Стадии проектирования моделей и распределение о ним задач 3D моделирования.

Тема 1.2. Общие принципы создания двумерных компьютерных моделей. Основы построения графических объектов. Инструменты плоского черчения в САПР AutoCAD. Последовательность этапов выполнения чертежа в САПР AutoCAD. Способы и последовательность действий при простановке размеров и подписей. Принципы автоматизации геометрических построений в двумерном пространстве. Архитектурно-строительная конфигурация САПР AutoCAD. Причины неточности построения объектов в системе AutoCAD.

Тема 1.3. Приемы твердотельного моделирования в системе AutoCAD. Визуализация цифровых прототипов с использованием решений, реализованных в САПР AutoCAD. Постобработка исходных объемных моделей для специализированных программ, работающих с виртуальной и дополненной реальности. Использование ПК AutoCAD для создания графической конструкторской документации.

Раздел 2. Создание, форматирование, обработка и адаптация архитектурных 3D моделей для виртуальной и дополненной реальности в рабочей среде программного комплекса ArchiCAD.

Тема 2.1. Обзор возможностей программного комплекса ArchiCAD. Навигация по рабочей среде программы ArchiCAD. Первоначальные навыки построения 3D объектов.

Тема 2.2. Приемы твердотельного моделирования в системе ArchiCAD. Пост-обработка исходных объемных моделей для специализированных программ, работающих с виртуальной и дополненной реальности. Использование надстроек программы ArchiCAD для создания графической конструкторской документации.

Тема 2.3. Программный комплекс 3dsMax. Основные функции программы для  $3D$ моделирования. Работа с твердотельными объектами.

# 5. ОЦЕНОЧНЫЕ СРЕДСТВА ДЛЯ ТЕКУЩЕГО КОНТРОЛЯ УСПЕВАЕМОСТИ, ПРОМЕЖУТОЧНОЙ АТТЕСТАЦИИ ПО ИТОГАМ ОСВОЕНИЯ ДИСЦИПЛИНЫ И УЧЕБНО-МЕТОДИЧЕСКОЕ ОБЕСПЕЧЕНИЕ САМОСТОЯТЕЛЬНОЙ РАБОТЫ **СТУДЕНТОВ**

## 5.1. Текущий контроль успеваемости

Текущий контроль успеваемости проводится в форме рейтинг - контроля.

#### Вопросы рейтинг - контроля №1

- 1. Какие примитивы двухмерных объектов может создавать программа AutoCAD?
- 2. В чем отличия моделирования в форматах 2D и 3D?
- 3. Назовите основные инструментальные палитры рабочей среды программы AutoCAD?
- 4. Как работать со слоями чертежа в программе AutoCAD?
- 5. Как создавать массивы объектов в программе AutoCAD?
- 6. На каких примитивных объектах основывается 3D моделирование в программе AutoCAD?
- 7. Как обеспечить необходимую точность построения в ортогональных осях?
- 8. Какие существуют команды выделения групп объектов в ПК AutoCAD?
- 9. Как переключаются и взаимодействуют рабочие пространства 2D и 3D моделирования в ПК AutoCAD?
- 10. Чем отличаются твердотельные модели от облаков точек и 3D сетей?

## Вопросы рейтинг – контроля №2

- 1. Какими инструментами редактирования 3D моделей располагает ПК AutoCAD?
- 2. Через какую команду выполняется сечение 3D модели необходимой плоскостью?
- 3. Как выполнить зеркальное отражение выбранного объекта относительно плоскости?
- 4. Зачем необходима функция извлечения ребер в 3D моделировании?
- 5. Как выполнить 3D поворот в программе AutoCAD?
- 6. Чем отличается масштабирование объектов в 2D и 3D формате?
- 7. Как работает команда «пересечение объектов» в 3D среде?
- 8. Назовите основные особенности ПК ArchiCAD и его преимущества перед конструкторскими программами 3D моделирования?
- 9. Как выполняют повороты объектов в 3D среде?
- 10. Как выполняют объединение объектов в 3D среде?

## Вопросы рейтинг – контроля №3

- 1. Перечислите этапы создания 3D моделей в программе ArchiCAD?
- 2. Как настраивается импорт модели из внутренних форматов программных комплексов в универсальные форматы дополненной и виртуальной реальности?
- $3.$ Как настраиваются параметры визуализации для 3D моделей?
- 4. Перечислите инструменты навигации по пространству 3D моделирования
- Перечислите основные способы экспорта 3D моделей в программы виртуальной и 5. дополненной реальности
- Каковы преимущества использования виртуальной и дополненной реальности в рабочем 6. процессе инженера - проектировщика?
- 7. Какие устройства обеспечивают восприятие моделей виртуальной и дополненной реальности человеком?
- 8. Через какие устройства осуществляется навигация и перемещение по 3D моделям в процессе их лемонстрации?
- 9. Какие побочные эффекты и недостатки существуют при использовании в проектировании технологий виртуальной и дополненной реальности?
- 10. Как влияет использование 3D технологий на скорость проектирования?

5.2. Промежуточная аттестация по итогам освоения дисциплины зачет с оценкой. Приводятся контрольные вопросы.

Вопросы к зачету с оценкой:

- 1. Каков порядок выполнения рабочей документации в программах автоматизированного проектирования?
- 2. C какими программами твердотельного моделирования ДРУГИХ разработчиков синхронизирована программа AutoCAD?
- 3. В чем отличия моделирования в форматах 2D и 3D?
- 4. Какие примитивы трехмерных объектов моет создавать программа AutoCAD?
- 5. Благодаря каким инструментам выполняется адаптация моделей из ПК AutoCAD для виртуальной реальности?
- 6. Каков порядок адаптации моделей из ПК AutoCAD для виртуальной и дополненной реальности?
- 7. Назовите основные инструментальные панели рабочего поля программы AutoCAD?
- 8. Какие функции программного комплекса напрямую влияют на скорость построения 3D моделей?
- 9. Как обеспечить наилучшее качество визуализации для презентационной графики?
- 10. Благодаря каким инструментам выполняется адаптация моделей из ArchiCAD для виртуальной реальности?
- 11. Назовите основные инструментальные панели рабочего поля программы ArhiCAD?
- 12. Какие преимущества дает перевод моделей в формат виртуальной реальности?
- 13. Каков порядок адаптации моделей из ArchiCAD для виртуальной и дополненной реальности?
- 14. В чем отличие адаптации моделей к виртуальной и дополненной реальности?
- 15. Каков порядок выполнения твердотельных моделей в программах автоматизированного проектирования?
- 16. Назовите основные инструментальные панели рабочего поля программы 3dsMax?
- 17. Какие функции прощают работу с 3D объектами?
- 18. Благодаря каким инструментам выполняется адаптация моделей из 3dsMax для виртуальной реальности?
- 19. Какие факторы и особенности рабочего пространства влияют пользователя к интуитивному управлению программным комплексом?
- 20. Каков порядок адаптации моделей из 3dsMax для виртуальной и дополненной реальности?
- 21. Каков порядок адаптации моделей из 3dsMax для виртуальной и дополненной реальности?

Фонд оценочных материалов (ФОМ) для проведения аттестации уровня сформированности компетенций обучающихся по дисциплине оформляется отдельным документом.

## 5.3. Самостоятельная работа обучающегося.

Основной формой самостоятельной работы студента является изучение рекомендованной литературы, активное участие на практических занятиях, то есть используется два вида самостоятельной работы - аудиторная, под руководством преподавателя, и внеаудиторная.

Основными видами самостоятельной работы студентов без участия преподавателей являются: формирование и усвоение навыков работы в программных комплексах на базе разобранных преподавателем во время практических занятий приемов взаимодействия с программами и их компонентами, изучение учебной литературы, включая информационные образовательные ресурсы (электронные учебники, электронные библиотеки и др.); составление отчетов по результатам выполнения практических работ; отработка навыков работы в программных комплексах твердотельного моделирования подготовка к практическим занятиям.

Основными видами самостоятельной работы студентов с участием преподавателей являются: текущие консультации.

Контрольные вопросы для самостоятельной работы студентов:

- 1. Общие вопросы по интерфейсу изучаемых программ;
- 2. Существующие панели инструментов в рабочей среде программы AutoCAD
- 3. Существующие панели инструментов в рабочей среде программы ArchiCAD
- 4. Этапы создания 3D моделей и их перевода в программы виртуальной и дополненной реальности

Фонд оценочных материалов (ФОМ) для проведения аттестации уровня сформированности компетенций обучающихся по дисциплине оформляется отдельным документом.

# 6. УЧЕБНО-МЕТОДИЧЕСКОЕ И ИНФОРМАЦИОННОЕ ОБЕСПЕЧЕНИЕ ДИСЦИПЛИНЫ

#### 7.1. Книгообеспеченность

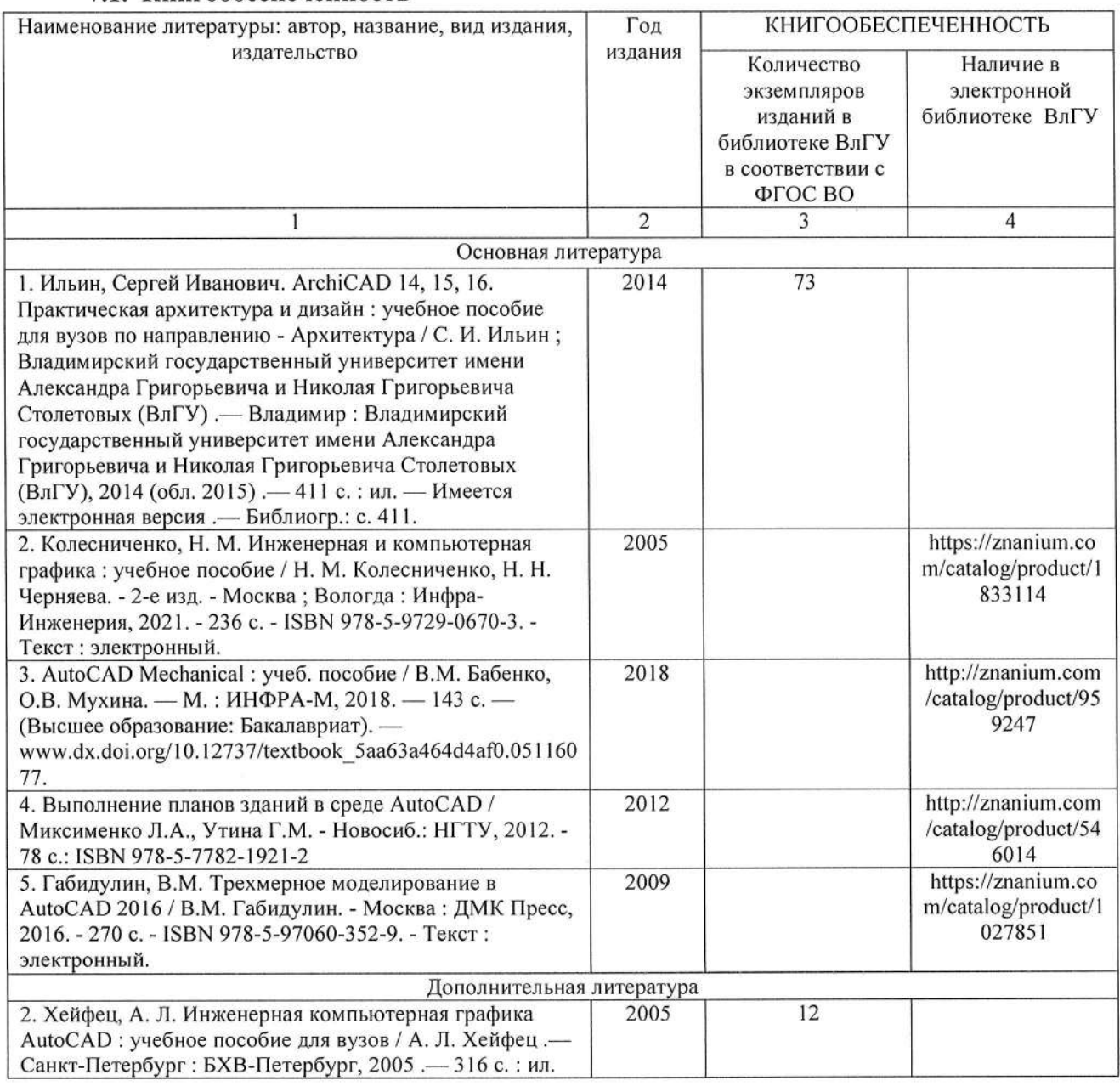

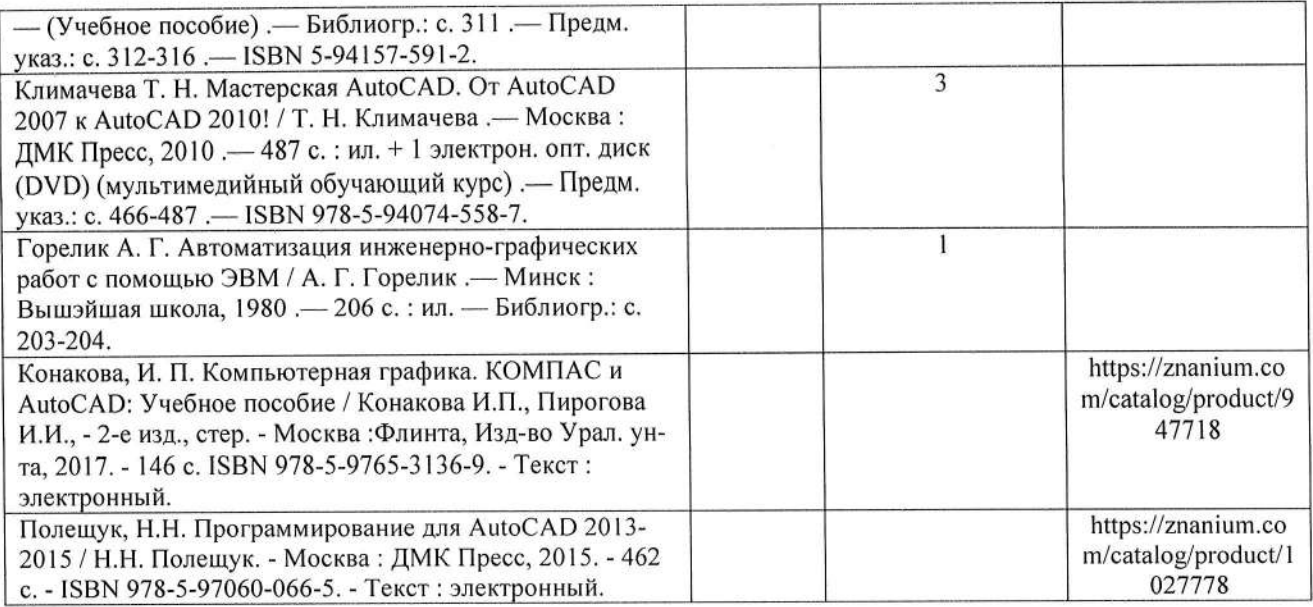

#### 7.2. Периодические издания

1. Вестник Брянского государственного технического университета. Вестник гражданских

инженеров.

2. Вестник Иркутского государственного технического университета

3. Вестник Самарского государственного технического университета. Серия - технические науки.

#### 7.3. Интернет-ресурсы

- 1. https://elibrary.ru
- 2. https://znanium.com/
- 3. http://www.iprbookshop.ru/

#### 8. МАТЕРИАЛЪНО\_ТЕХНИЧЕСКОЕ ОБЕСПЕЧЕНИЕ ДИСЦИПЛИНЫ

Для реализации данной дисциплины имеются специальные помещения для проведения занятий лекционного типа, занятий практического типа, курсового проектирования, групповых индивидуальных консультаций, текущего контроля и промежуточноЙ аттестации, а Также помещения для самостоятельной работы.

505-2: Компьютерный кпасс с 10 рабочими станциями (моноблок (с прелустановленным ПО) Lenovo IdeaCentre AIO 520-24IKL 23.8" FHD(I920x1080)/Intel Core i7-7700T 2.90GHz/8GB/ITB/RD 530 2GB/DVD-RW/WiFi/BT4.0/CR/Win10, мышь, клавиатура, Microsoft Office 2013, ПК ЛИРА 10.10 учебная версия, SCAD Office 21 учебная версия, AutoCAD 2020 Вероия для учебных заведений, компАс-3D V12) с выходом в Internet, 1 проектор BenQ мр <sup>620</sup> С, 1 кондиционер сплит-система GWH 24 MD-K3 NNA4A, l коммутатор D -Link DGS-1100-16, <sup>1</sup> доска интерактивная Hitachi FX-77WD.

занятия проводятся с использованием специально разработанного программного обеспечения:

505-2: Windows 10 Корпоративная MSDN подписка: Идентификатор подписчика: 700619248; Microsoft Office 2013 Microsoft Ореп License 667722|],

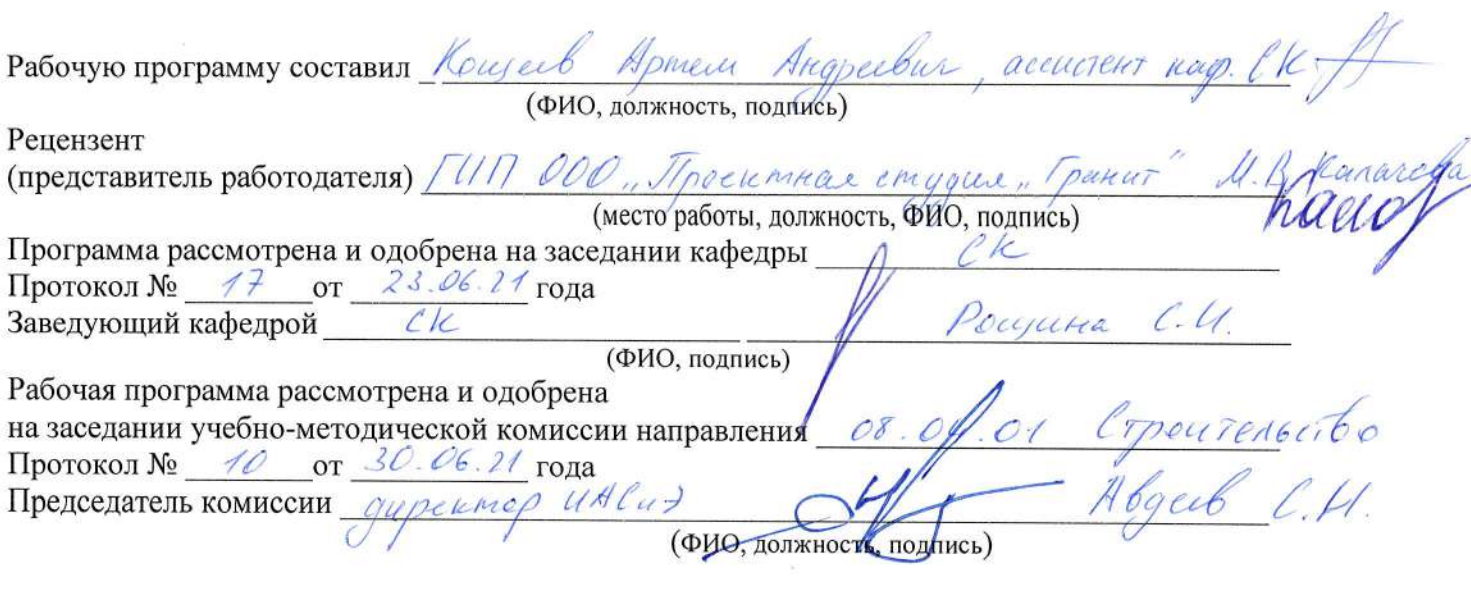

 $\mathcal{N}$ 

# ЛИСТ ПЕРЕУТВЕРЖДЕНИЯ РАБОЧЕЙ ПРОГРАММЫ ДИСЦИПЛИНЫ

Рабочая программа одобрена на 20\_\_\_ / 20\_\_\_ учебный года

Протокол заседания кафедры № \_\_\_\_\_\_ от \_\_\_\_\_\_\_\_ года

Заведующий кафедрой

Рабочая программа одобрена на 20\_\_\_\_ / 20\_\_\_\_ учебный года Протокол заседания кафедры № \_\_\_\_\_\_\_ от \_\_\_\_\_\_\_\_ года Заведующий кафедрой

Рабочая программа одобрена на 20\_\_\_\_ / 20\_\_\_\_ учебный года Протокол заседания кафедры № \_\_\_\_\_\_ от \_\_\_\_\_\_\_ года Заведующий кафедрой

#### ЛИСТ РЕГИСТРАЦИИ ИЗМЕНЕНИЙ

в рабочую программу дисциплины

# Применение технологий 3D моделирования в строительстве с адаптацией моделей

# ЗДАНИЙ ДЛЯ ПРОГРАММНЫХ КОМПЛЕКСОВ ВИРТУАЛЬНОЙ И ДОПОЛНЕННОЙ РЕАЛЬНОСТИ

образовательной программы направления подготовки 08.04.01 Строительство

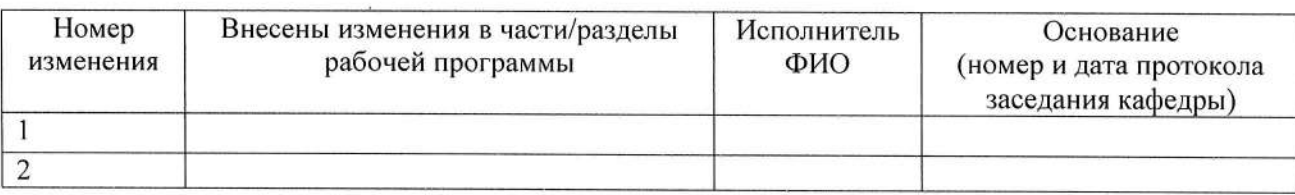

Заведующий кафедрой \_\_\_\_\_\_\_\_\_\_

ФИО

Подпись

# **РЕЦЕНЗИЯ**

# на рабочую программу по дисциплине

«Применение технологий 3d моделирования в строительстве с адаптацией моделей зданий для

программных комплексов виртуальной и дополненной реальности»

для студентов 1 курса магистратуры Института архитектуры, строительства и энергетики,

разработанную ассистентом кафедры «Строительные конструкции»

#### Кощеевым А.А.

Рабочая программа по дисциплине «Применение технологий 3d моделирования в строительстве с адаптацией моделей зданий для программных комплексов виртуальной и реальности» предназначена для студентов магистратуры, обучающихся ПО дополненной направлению 08.04.01. «Строительство», программе подготовки «Техническая эксплуатация и реконструкция зданий и сооружений» в заочной форме. Дисциплина относится к факультативным дисциплинам ОПОП ВО.

Рабочая программа подготовлена для практических занятий, рассчитана на один семестр обучения. Общая трудоемкость дисциплины - 3 зачетных единицы - 108 часов. Целью освоения дисциплины является подготовка специалиста для проектно - конструкторской деятельности в области 3D моделирования зданий и сооружений при подготовке рабочей документации, а также для создания концептуальных проектов зданий и сооружений в соответствии со специализацией; задачами - приобретение знаний умений и навыков в процессах создания 3D моделей архитектуры и конструкций промышленных и гражданских зданий; формирование навыков знаний по адаптации 3D моделей для работы с системами виртуальной и дополненной реальности; приобретение навыков формирования концептуальных проектов зданий и сооружений в среде виртуальной реальности.

профессиональной необходимые для сформировать позволяет курса Программа деятельности компетенции:

проектирование для инженерно-техническое Способен планировать  $\Pi K-1$ градостроительной деятельности;

ПК-4 Способность организовывать и регулировать работы в сфере инженернотехнического проектирования для градостроительной деятельности

Учебники, учебно-методические материалы, используемые для освоения дисциплины, представленные в рабочей программе, в полном объёме, включая дополнительные источники, могут быть рекомендованы для использования в образовательном процессе с целью получения профессиональных компетенций. Рабочая программа в достаточной форме сопровождается пояснениями и ссылками на нормативную литературу. Это позволяет преподавателю правильно выстроить практические занятия и ориентировать студентов на самостоятельную работу. Все указания согласованы с последними нормами и правилами в строительстве.

Рабочая программа ассистента кафедры СК Кощеева А.А. составлена в строгом соответствии с требованиями ФГОС ВО по направлению 08.04.01. «Строительство», программы подготовки «Техническая эксплуатация и реконструкция зданий и сооружений» и требованиями работодателей г. Владимира и Владимирской области. Ппосктная

'n.

 $50^{\circ}$ 

ι.

Студия

«Гранит»

**CONTRACTOR** 

ГИП ООО «Проектная студия «Гранит»

М.В.Калачева

ramo